## Mand Frequency Data Collection Protocol

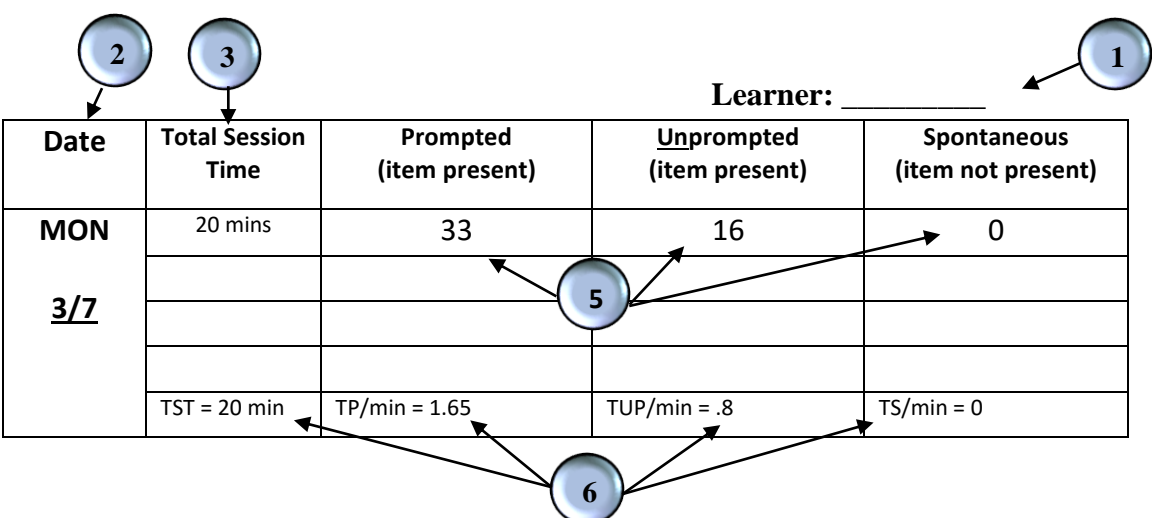

**Description:** The mand frequency data allows you to analyze the frequency of manding in relation to the type of prompts used during the session(s). Variation in responding may occur depending on the value of the reinforcers at the time of the session, the learner's mand ability with those reinforcers. (i.e. mastered or targeted mand items varied across the mand sessions).

**Goal:** This data can be used to evaluate progress toward frequency of learner manding and progress toward independent and spontaneous manding. It may also aid in the review of prompt fading procedures if data shows continually significant numbers of prompted responses as compared to other responses.

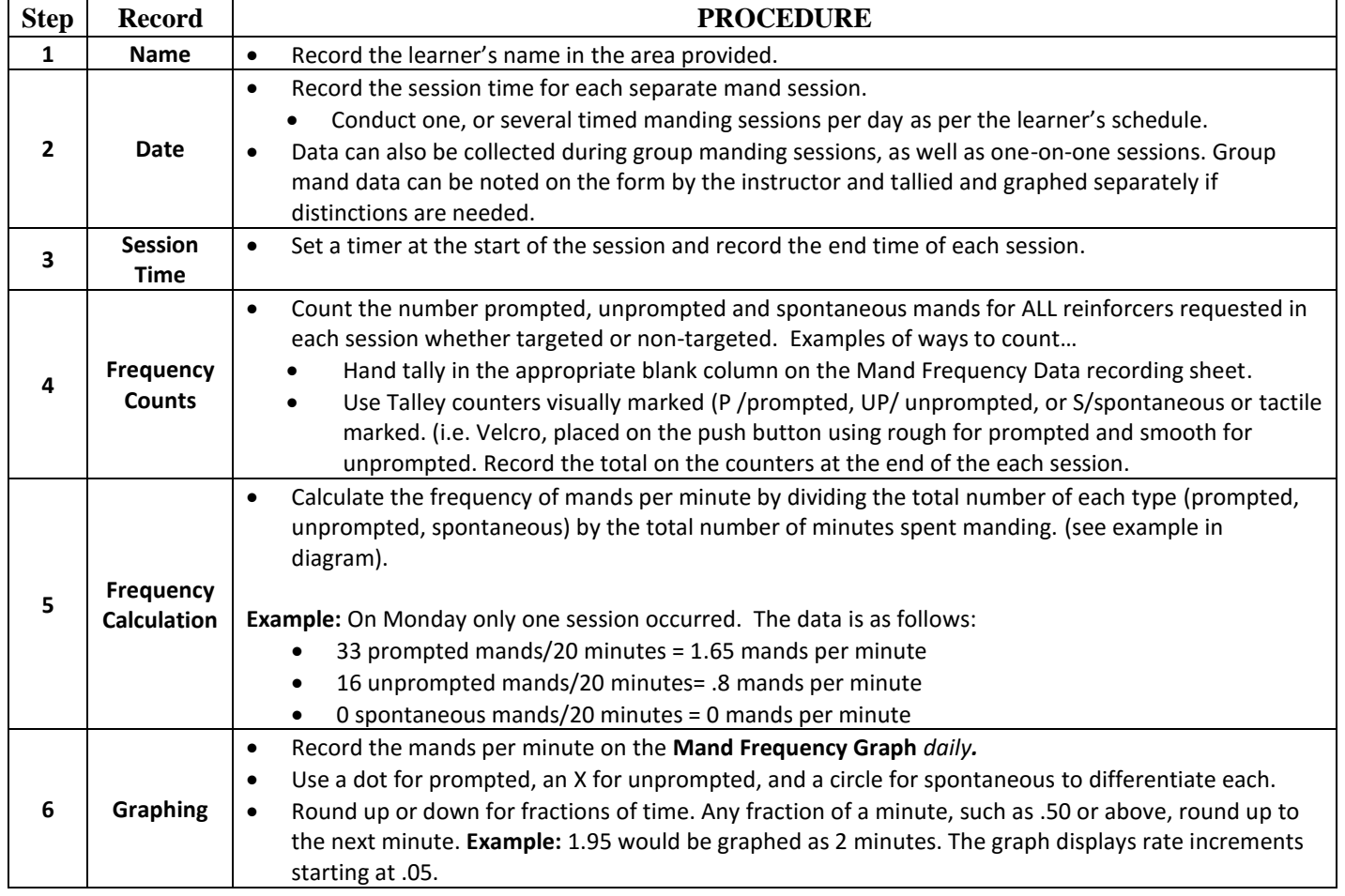

## **Manding Frequency Data Collection Procedures**